[Toshihiko Minamoto](https://jp.community.intersystems.com/user/toshihiko-minamoto) · 2021年6月21日 9m read

## SYSLOG -

この記事では、または、syslogと思います。 syslog

syslog トーブルには、重要な影響が含まれることがあります。 システムに何らかの問題が生じている場合に何らかの言語が生じている。 システムに何らかの言語が生じている場合に何らかの言語が生じている。 システムに何らかの

syslog

Caché transversion in the second contract of the United States and Australian Caché transversion in the United

- Caché
- errlog
- SYSLOG
- syslog

syslog

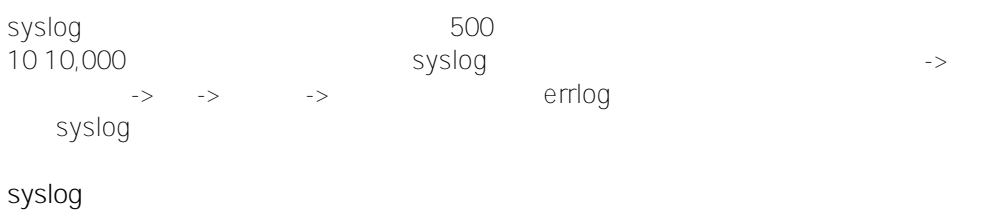

syslog 500 - 501 - 501

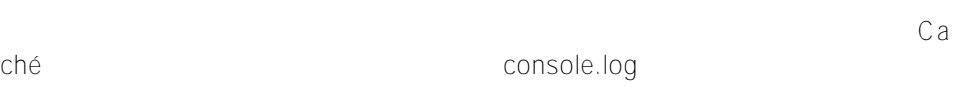

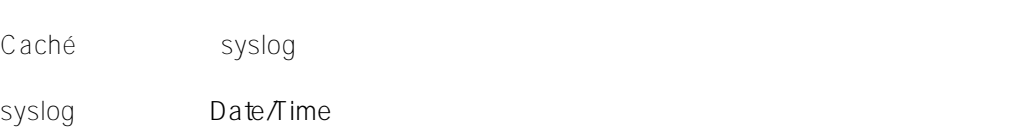

## syslog

syslog

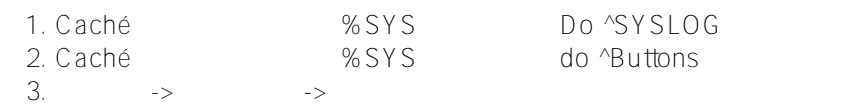

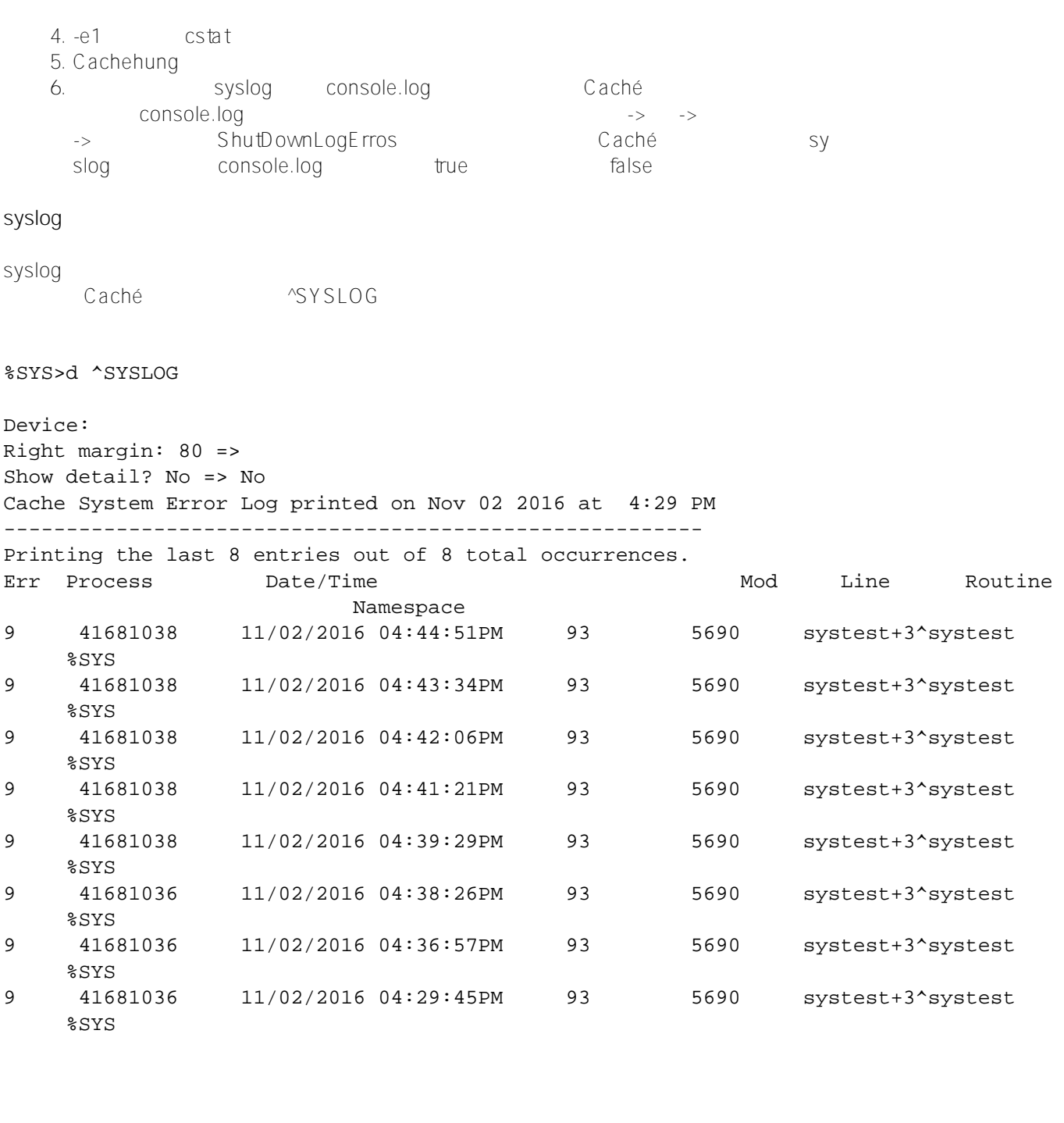

## **Printing the last 8 entries out of 8 total occurrences**

ことのことには、<br>これは、syslog syslog<br>8 Caché Printing the last 500 entries out of<br>11.531 500 500 11,531 total occurrences (11,531 total occurrences (11,531 total occurrences of the SOO 10,000  $\sim 10,000$ SYSLOG **Err** Unix *Discrete Construction Construction Construction Construction Construction Construction*<br>
Unix Unix extensive to the set of the set of the set of the set of the set of the set of the set of the set of the set of the set of the set of the set of the set of the set of the set of the set of the set of the set of the se  $C$ **10000** 

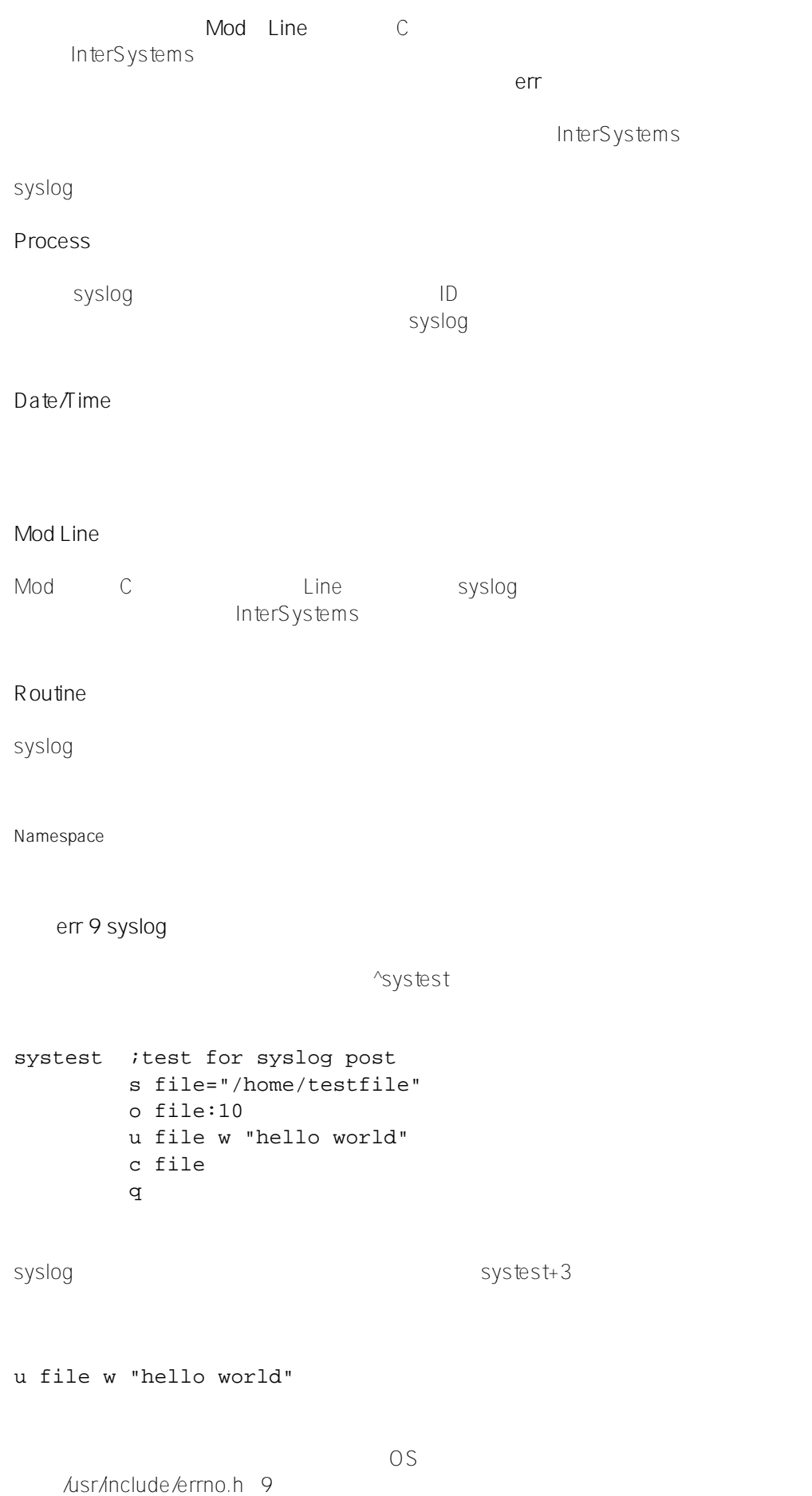

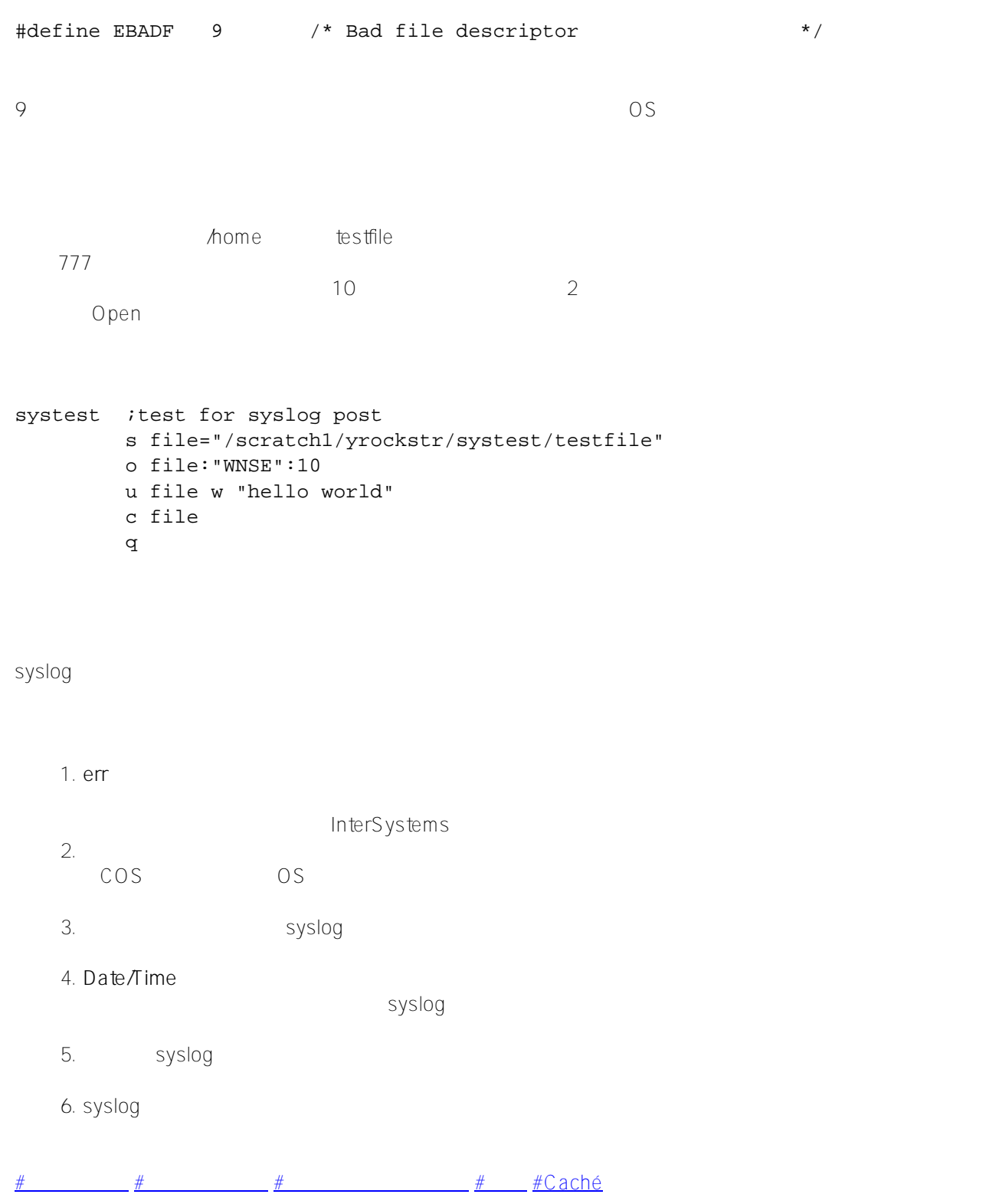

 **ソースURL:** https://jp.community.intersystems.com/post/syslog-%E3%81%9D%E3%81%AE%E6%AD%A3%E4% BD%93%E3%81%A8%E6%84%8F%E5%91%B3%E3%81%99%E3%82%8B%E3%82%82%E3%81%AE